Familienname: Vorname: Matrikelnummer: Aufgabe 1 (6 Punkte): Aufgabe 2 (2 Punkte): Aufgabe 3 (4 Punkte): Aufgabe 4 (2 Punkte): Aufgabe 5 (6 Punkte): Aufgabe 6 (4 Punkte): Aufgabe 7 (6 Punkte): Gesamtpunktzahl:

## Schriftlicher Nachtest zu Matlab (90 Minuten) VU Einführung ins Programmieren für TM

03. Oktober 2011

**Aufgabe 1 (6 Punkte).** Was macht die folgende MATLAB-Funktion mit einem Vektor  $x \in \mathbb{R}^n$ ? Was ist die Bedeutung des Parameters  $i \in \mathbb{R}$ , d.h. was tut die Funktion in Abhängigkeit von  $i$ genau? Unterscheiden Sie die Fälle  $i < 0$ ,  $i = 0$  und  $i > 0$ !

```
function y = f \circ \text{obar}(x, i)n = length(x);y = abs(x);for j = 1:nfor k = 1:n-j% Zeitpunkt der Auswertung
             if i*y(k) > i*y(k+1)y([k k+1]) = y([k+1 k]);end
        end
    end
end
```
Tabellieren Sie zunächst die Werte von  $j, k, n$  und y zum markierten Zeitpunkt bei Aufruf der Funktion in der Form  $y = f \circ \text{obar}([2 -1 -2 3 5], -1)$ ? Was ist die abschließende Rückgabe der Funktion?

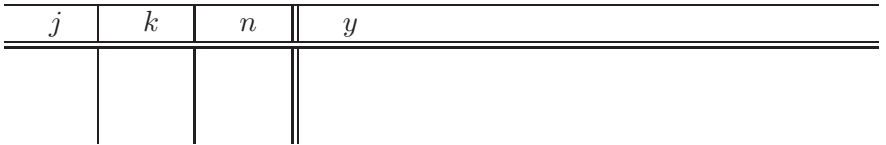

**Aufgabe 2 (2 Punkte).** Die MATLAB-Funktion y = sort(x) übernimmt einen Vektor  $x \in \mathbb{R}^n$ und gibt ihn aufsteigend sortiert als  $y \in \mathbb{R}^n$  zurück. Schreiben Sie eine Version der Funktion foobar aus der vorausgegangenen Aufgabe, die ohne for-Schleifen auskommt.

Aufgabe 3 (4 Punkte). Füllen Sie den folgenden Lückentext aus, sodass der Aufruf  $result = isIncreasing(x)$ 

für einen Vektor  $x \in \mathbb{R}^n$  folgende Rückgabe liefert:

- result  $=-1$ , falls x unsortiert ist,
- result = 0, falls x aufsteigend sortiert ist, d.h.  $x_{\ell} \leq x_{\ell+1}$  für alle  $\ell$ ,
- result = 1, falls x streng aufsteigend sortiert ist, d.h.  $x_{\ell} < x_{\ell+1}$  für alle  $\ell$ ,
- result = 2, falls x exponentiell wachsend ist, d.h.  $\sum_{j=1}^{\ell} x_j < x_{\ell+1}$  für alle  $\ell$ .

```
function result = isIncreasing(x)result = 2;
    for i = ____________________________________
        if x(i-1) > x(i)____________________________________
            return
        elseif result == 2
            if ____________________________________
                result = 1;
            elseif ____________________________________
                result = 0;
            end
        elseif ____________________________________
            if ____________________________________
                  ____________________________________
            end
        end
    end
end
```
Aufgabe 4 (2 Punkte). Schreiben Sie eine Version von isIncreasing, die ohne for-Schleife auskommt. Benutzen Sie dazu die Vektorarithmetik in geeigneter Weise.

**Aufgabe 5 (6 Punkte).** Zu gegebenen reellen Stützstellen  $x_1 < \cdots < x_n$  und Funktionswerten  $y_j \in \mathbb{R}$  garantiert die Lineare Algebra ein eindeutiges Polynom  $p(t) = \sum_{j=1}^n a_j t^{j-1}$  vom Grad  $n-1$  mit  $p(x_j) = y_j$  für alle  $j = 1, ..., n$ . Nun sei  $t \in \mathbb{R}$  fixiert und  $p(t)$  gesucht. Man kann  $p(t)$ mit dem Neville-Verfahren berechnen, ohne zunächst den Koeffizientenvektor  $a \in \mathbb{R}^n$  berechnen zu müssen: Dazu definiere man für  $j, m \in \mathbb{N}$  mit  $m \geq 2$  und  $j + m \leq n + 1$  die Werte

$$
p_{j,1} := y_j,
$$
  

$$
p_{j,m} := \frac{(t-x_j)p_{j+1,m-1} - (t-x_{j+m-1})p_{j,m-1}}{x_{j+m-1} - x_j}
$$

Es gilt dann  $p(t) = p_{1,n}$ . Schreiben Sie eine Funktion neville, die den Auswertungspunkt  $t \in \mathbb{R}$ sowie die Vektoren  $x, y \in \mathbb{R}^n$  übernimmt und  $p(t)$  mittels Neville-Verfahren berechnet. Dazu berücksichtige man das folgende schematische Vorgehen

.

$$
y_1 = p_{1,1} \rightarrow p_{1,2} \rightarrow p_{1,3} \rightarrow \dots \rightarrow p_{1,n} = p(t)
$$
  
\n
$$
y_2 = p_{2,1} \rightarrow p_{2,2}
$$
  
\n
$$
y_3 = p_{3,1} \rightarrow \vdots
$$
  
\n
$$
\vdots \vdots \vdots \vdots \qquad \vdots
$$
  
\n
$$
y_{n-1} = p_{n-1,1} \rightarrow p_{n-1,2}
$$
  
\n
$$
y_n = p_{n,1}
$$

Schreiben Sie eine Funktion  $pt = \text{neville}(x, y, t)$ , die das Neville-Verfahren mittels geeigneter Schleifen realisiert und dazu die Matrix  $(p_{j,m})_{j,m=1}^n$  vollständig aufbaut.

Aufgabe 6 (4 Punkte). Man kann das Neville-Verfahren

$$
p_{j,1} := y_j,
$$
  

$$
p_{j,m} := \frac{(t-x_j)p_{j+1,m-1} - (t-x_{j+m-1})p_{j,m-1}}{x_{j+m-1} - x_j}
$$

mit

$$
y_1 = p_{1,1} \rightarrow p_{1,2} \rightarrow p_{1,3} \rightarrow \cdots \rightarrow p_{1,n} = p(t)
$$
  
\n
$$
y_2 = p_{2,1} \rightarrow p_{2,2}
$$
  
\n
$$
y_3 = p_{3,1} \rightarrow \vdots
$$
  
\n
$$
\vdots \vdots \vdots \vdots \qquad \vdots
$$
  
\n
$$
y_{n-1} = p_{n-1,1} \rightarrow p_{n-1,2}
$$
  
\n
$$
y_n = p_{n,1}
$$

so programmieren, dass zur Speicherung der Werte keine Matrix  $(p_{j,m})_{j,m=1}^n$  aufgebaut wird, sondern der gegebene  $y$ -Vektor geeignet überschrieben wird. Realisieren Sie dieses Vorgehen als Funktion pt = neville(x,y,t)

**Aufgabe 7 (6 Punkte).** Für gegebene differenzierbare Funktion  $f : \mathbb{R} \to \mathbb{R}$  und  $x \in \mathbb{R}$ approximiert der einseitige Differenzenquotient

$$
\Phi(h) = \frac{f(x+h) - f(x)}{h}
$$

die Ableitung  $f'(x)$ . Man kann das Neville-Verfahren dazu benutzen, durch geeignetes Postprocessing eine bessere Approximation von  $f'(x)$  zu gewinnen: Für gegebenes  $h > 0$  und  $x_k := 2^{1-k}h$ sei  $p_n(x)$  das eindeutige Interpolationspolynom vom Grad  $n-1$  mit  $p_i(x_k) = \Phi(x_k)$ . Man kann zeigen, dass die Folge  $p_n(0)$  dann "schneller" gegen  $f'(x)$  konvergiert als  $\Phi(x_n)$ . Schreiben Sie eine Funktion

## $p = \text{richardson}(f, x, h, N)$

die dieses Vorgehen realisiert und den Vektor  $p = (p_1(0), \ldots, p_N(0)) \in \mathbb{R}^N$  zurückgibt. Realisieren Sie die Funktion möglichst speicher- und rechenökonomisch, indem Sie das Schema

$$
\begin{array}{rcl}\n\Phi(x_1) & = & p_{1,1} & \longrightarrow & p_{1,2} & \longrightarrow & p_{1,3} & \longrightarrow & \dots & \longrightarrow & p_{1,N} & = & p_N(0) \\
\Phi(x_2) & = & p_{2,1} & \longrightarrow & p_{2,2} & \nearrow & \\
\Phi(x_3) & = & p_{3,1} & \longrightarrow & \vdots & \nearrow & \\
\vdots & \vdots & & \vdots & & \nearrow & \\
\Phi(x_{n-1}) & = & p_{N-1,1} & \longrightarrow & p_{N-1,2} & \\
\Phi(x_N) & = & p_{N,1} &\n\end{array}
$$

des Neville-Verfahrens mit

$$
p_{j,1} := \Phi(x_j),
$$
  
\n
$$
p_{j,m} := \frac{-x_j p_{j+1,m-1} + x_{j+m-1} p_{j,m-1}}{x_{j+m-1} - x_j}
$$

beachten. An welcher Stelle $p_{j,m}$ stehen die Werte $p_m(0)$ ? Bei geschickter Realisierung kommen Sie mit zwei Schleifen (d.h. quadratischem Aufwand) und zwei Vektoren  $p, y \in \mathbb{R}^N$  aus (d.h. linearem Speicheraufwand) aus!